## **Editovanie grafických objektov**

Vytvorené objekty je možné v grafickom editore rôznym spôsobom editova, t.j. posúva, kopírova, ruši, rotova, meni ich rozmery, farbu a ostatné vlastnosti.

Na vykonávanie základných editaných akcií slúžia tlaidlá nástrojového panelu **Editovanie** - [popis funkcií jednotlivých tlaidiel tohto panelu.](https://doc.ipesoft.com/pages/viewpage.action?pageId=84350549)

Nasledujúci obrázok zobrazuje nástrojový panel **Editovanie**.

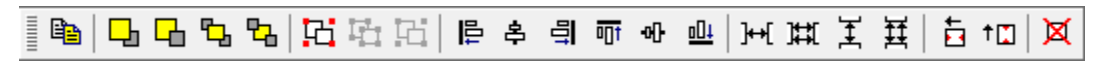

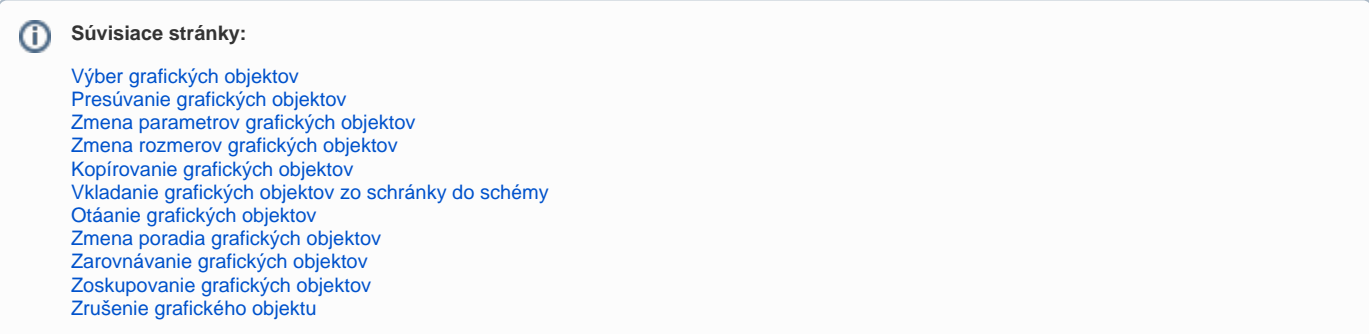